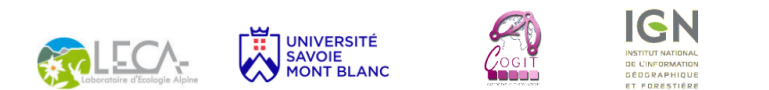

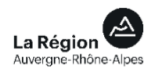

#### Détecter les pauses de randonneurs par l'usage de ST-DBSCAN : **analysedesensibilité**

Colin Kerouanton, Antoine Duparc, Laurence Jolivet, Clémence Perrin-Malterre, Anne Loison 15 mai 2017

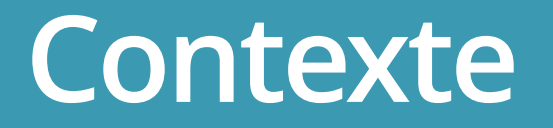

#### **Humains**

#### Croissance démographique et attrait pour les sports de pleine nature

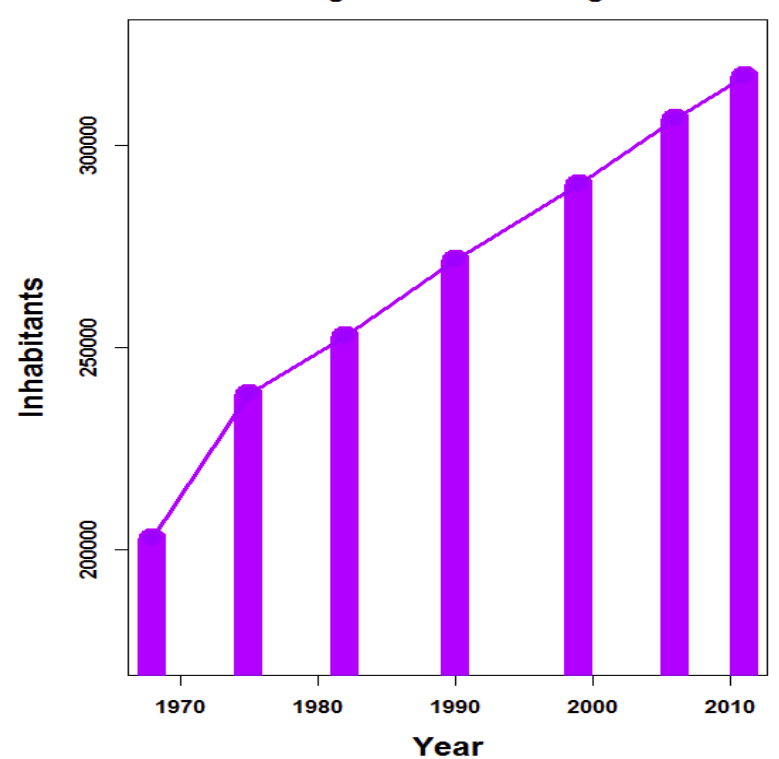

**Bauges and surroundings** 

#### **Faune sauvage**

#### Augmentation des populations d'ongulés sauvages

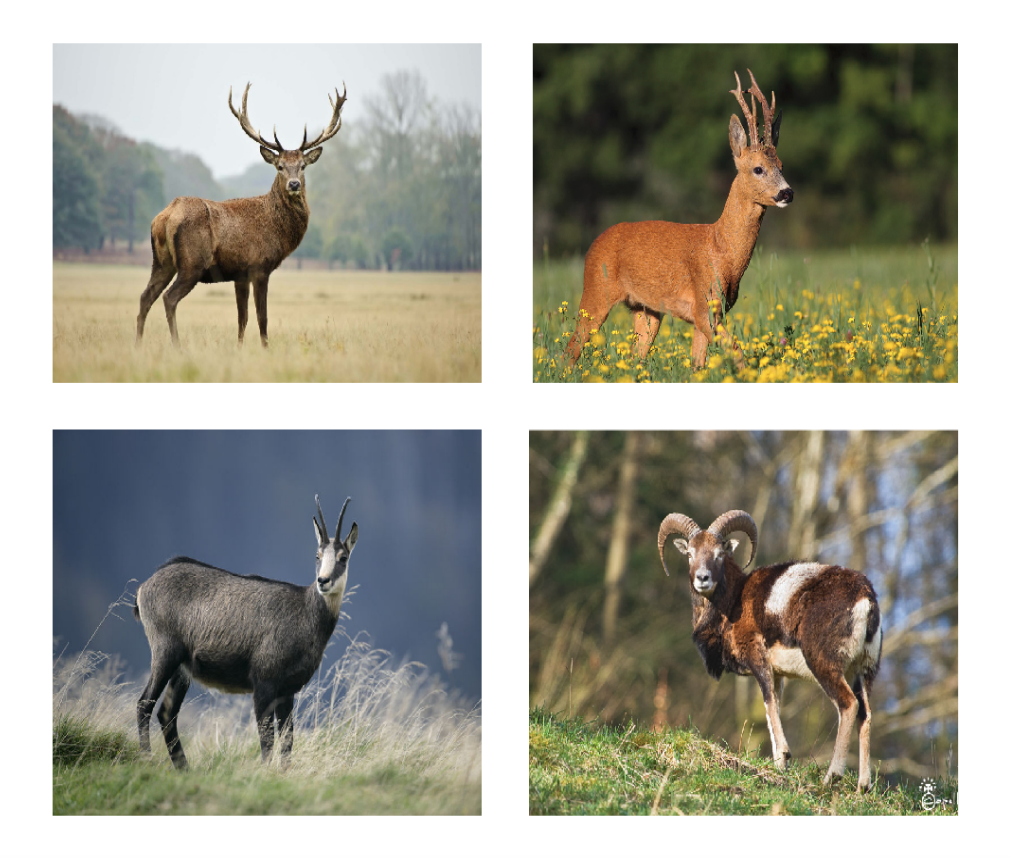

#### **Faune sauvage**

Augmentation des populations d'ongulés sauvages (source : ONCFS)

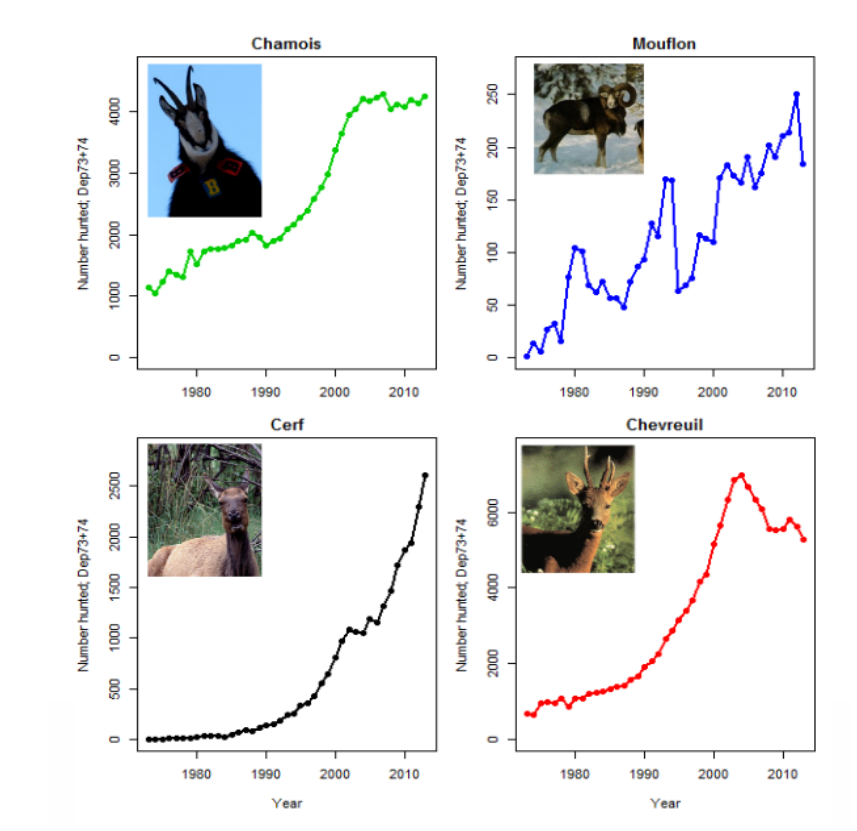

## **Dérangement**

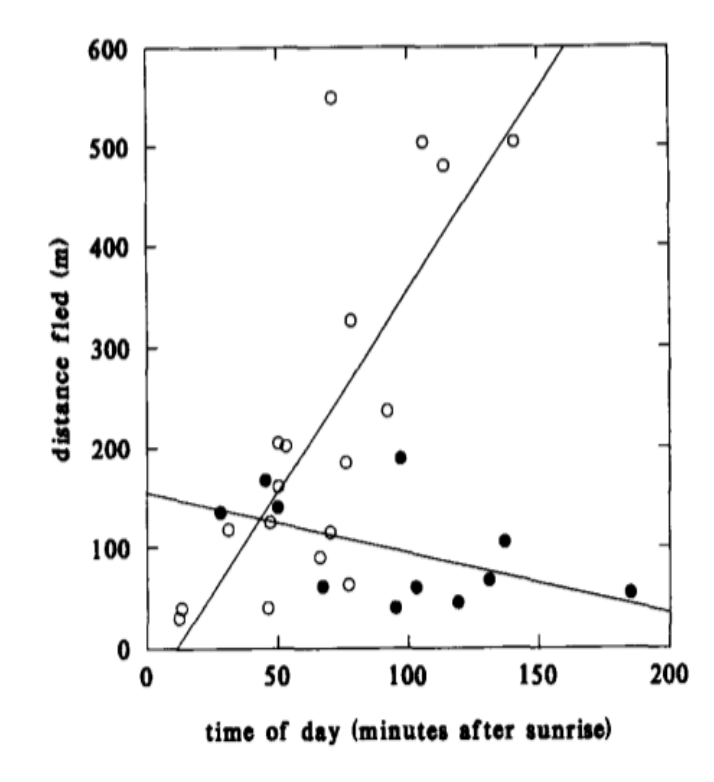

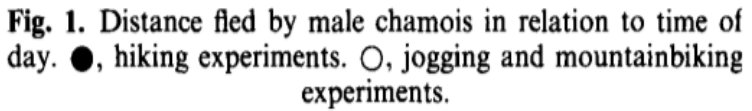

[Gander & Ingold, 1997]

### **Site d'étude : le PNR du Massif des Bauges**

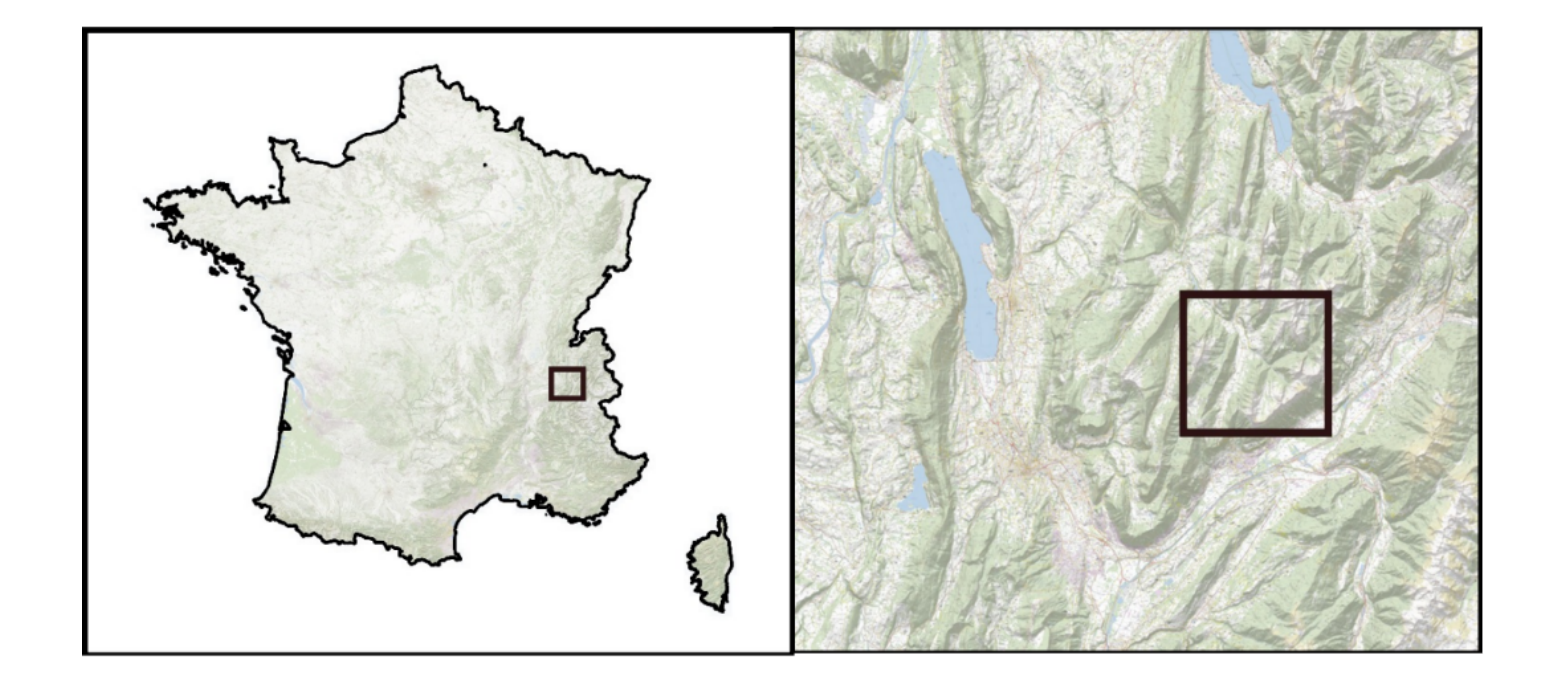

## **Projet pluridisciplinaire**

- Depuis les années 80 : suivi des ongulés sauvages (principalement Chamois et Mouflons) dans le Parc Naturel Régional du Massif des Bauges par ONCFS et le PNR **·**
- Depuis 2003 : suivi des ongulés sauvages par colliers GPS **·**
- 2014-2015 : campagnes d'observation du tourisme dans une réserve du PNR (GPS + observation **·** directe + questionnaires + eco-compteurs)

[Chanteloup et al., 2016]

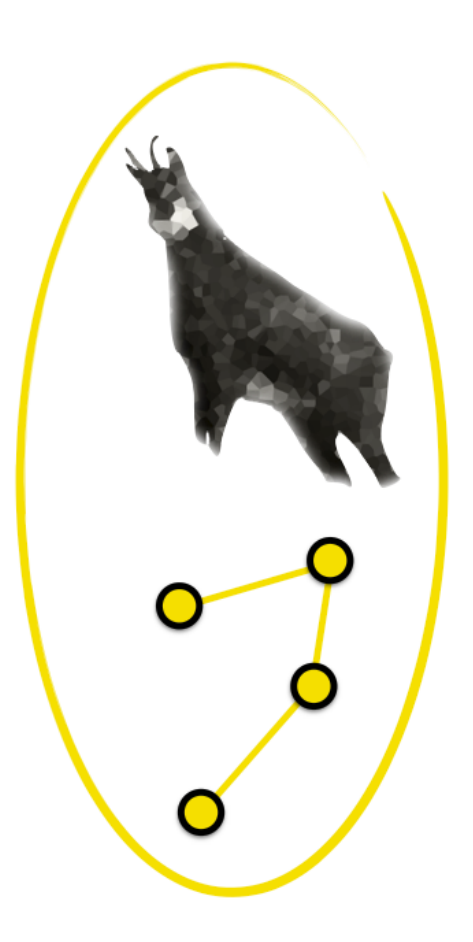

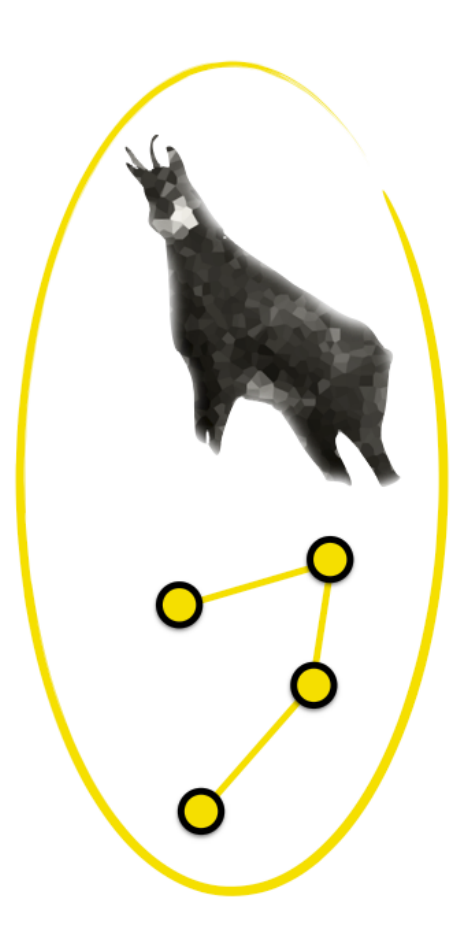

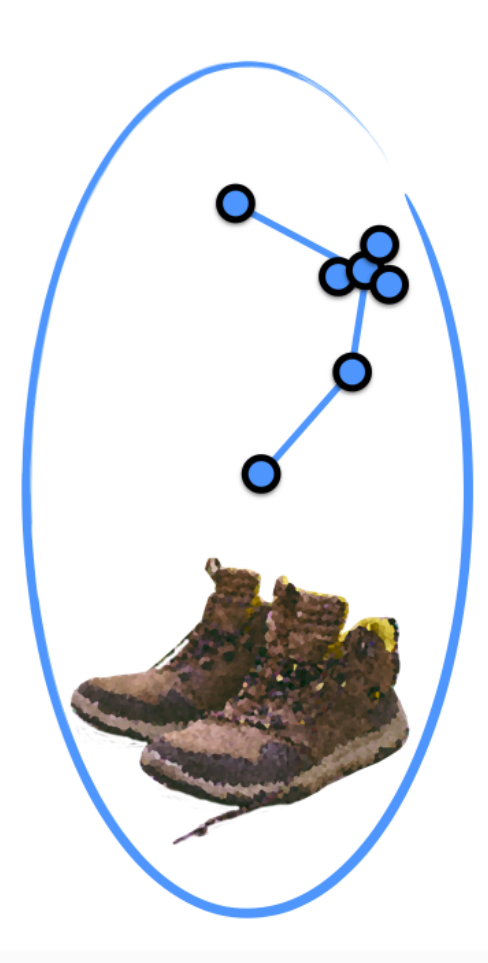

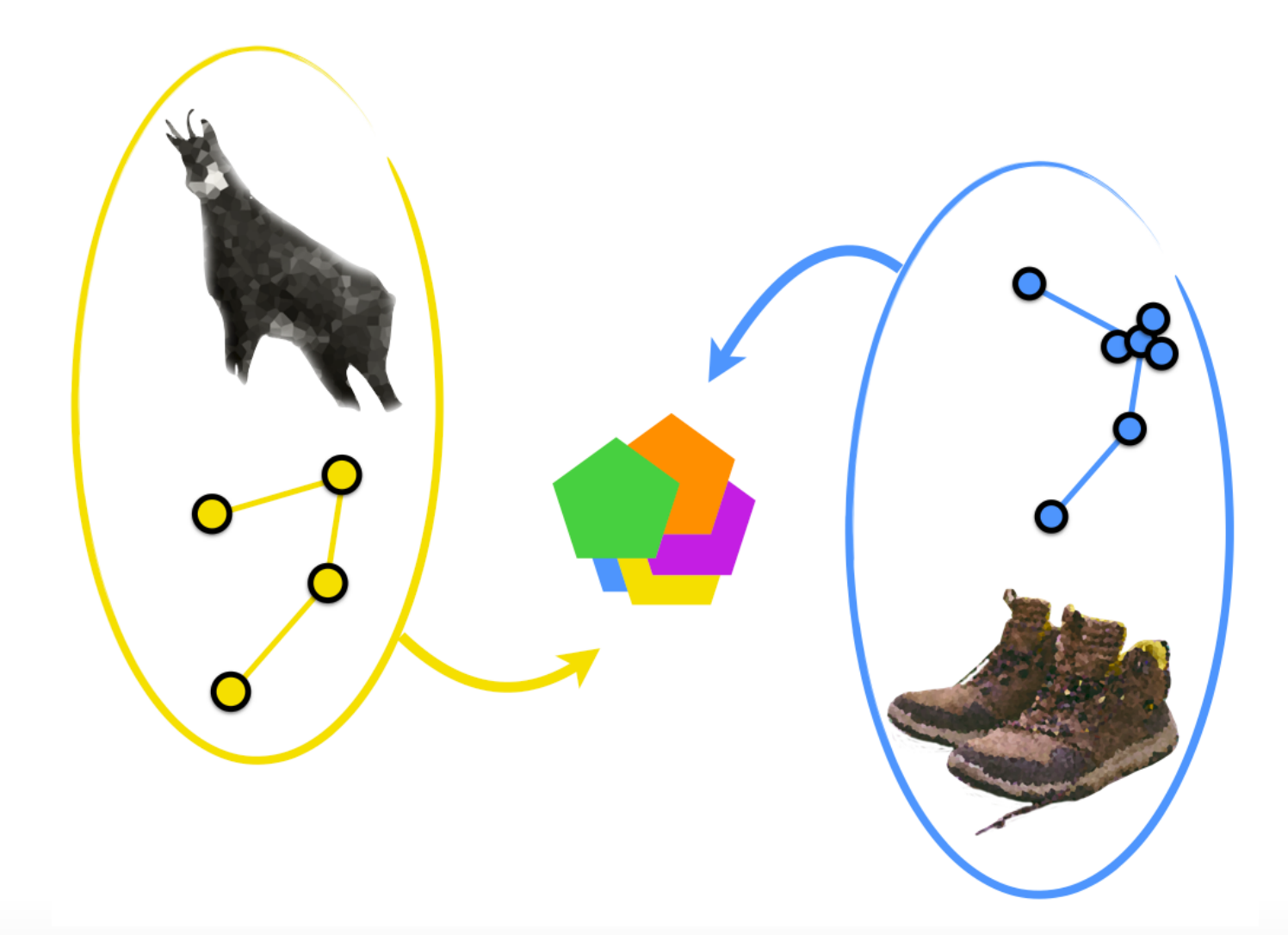

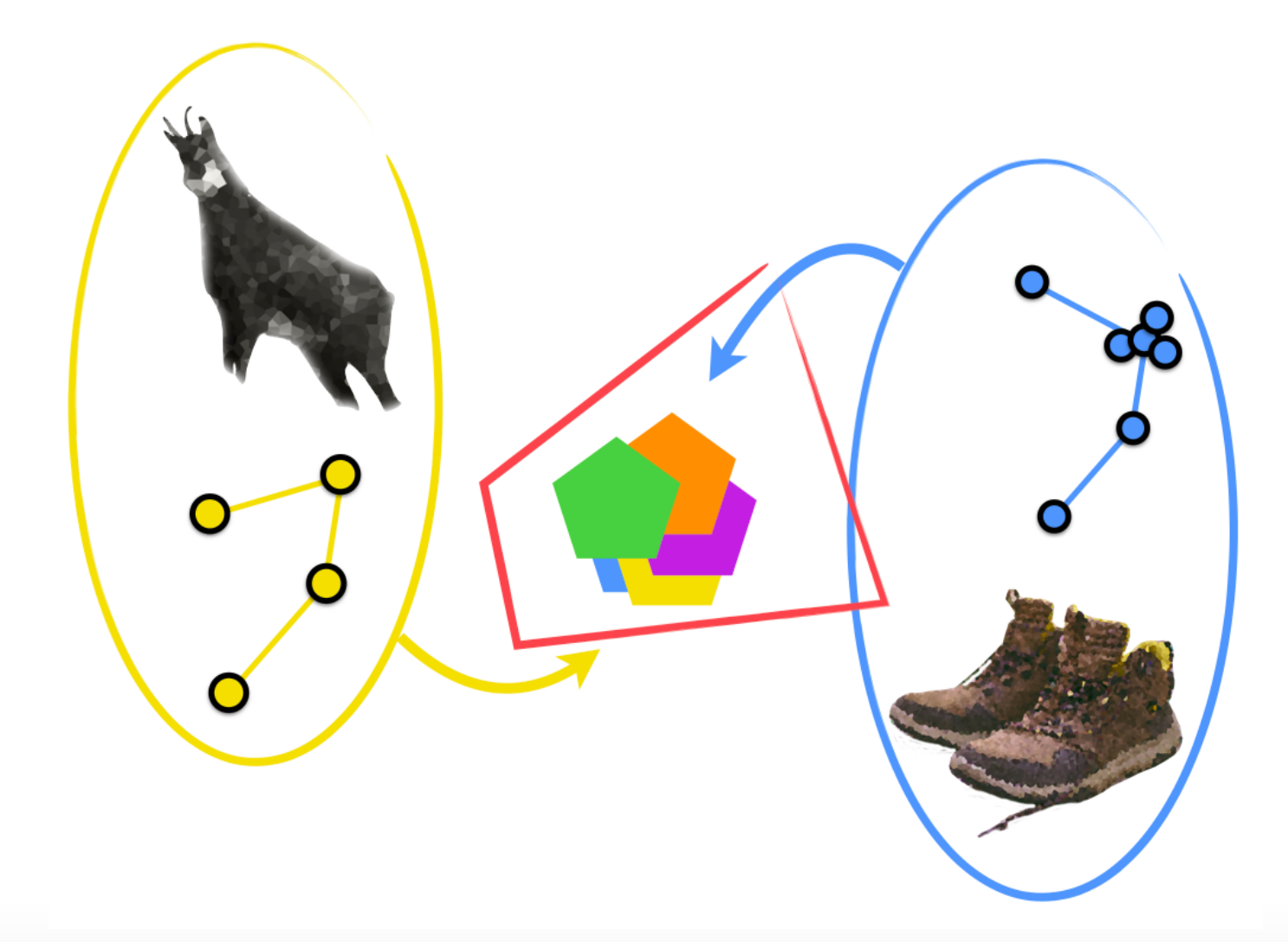

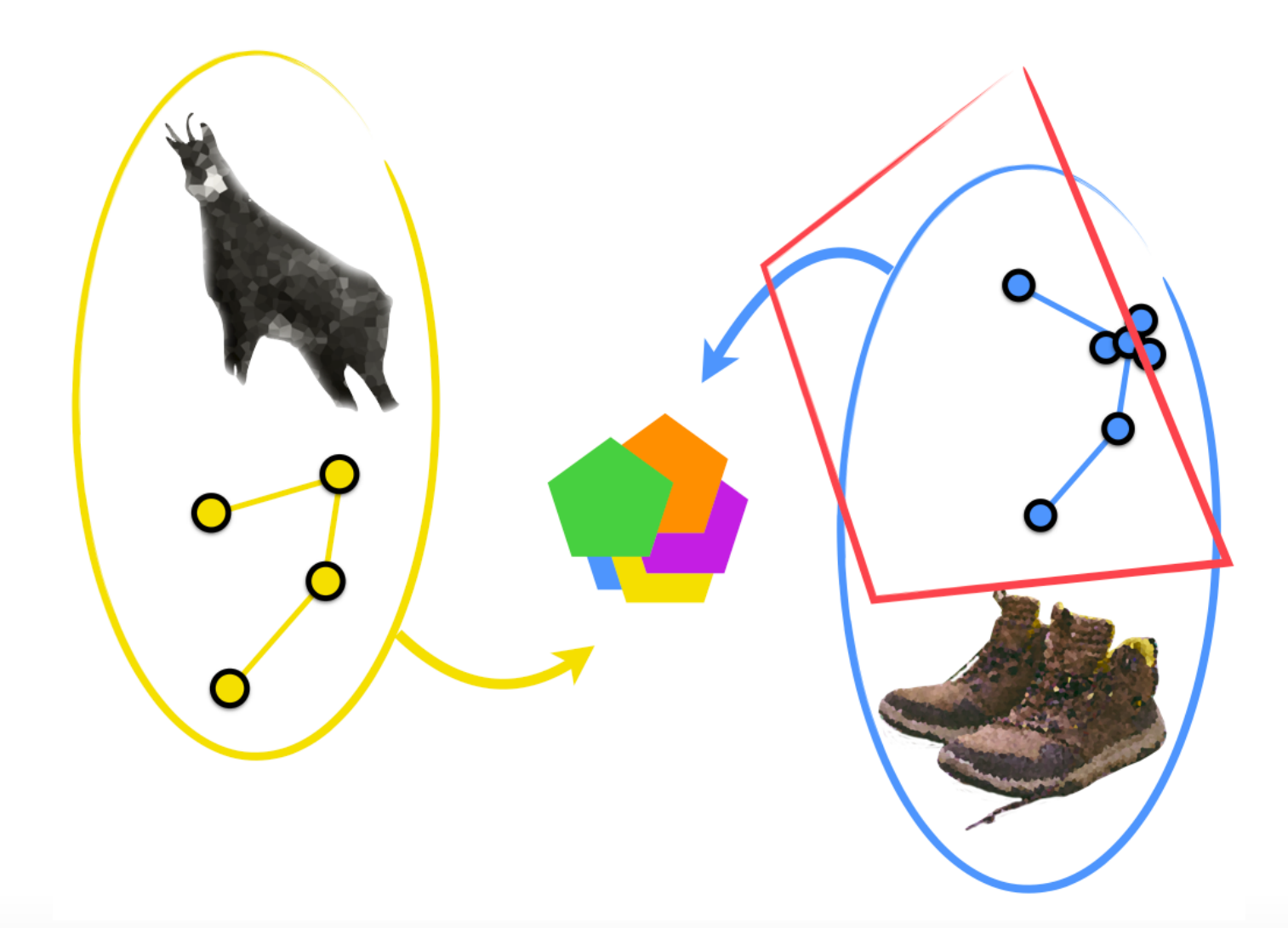

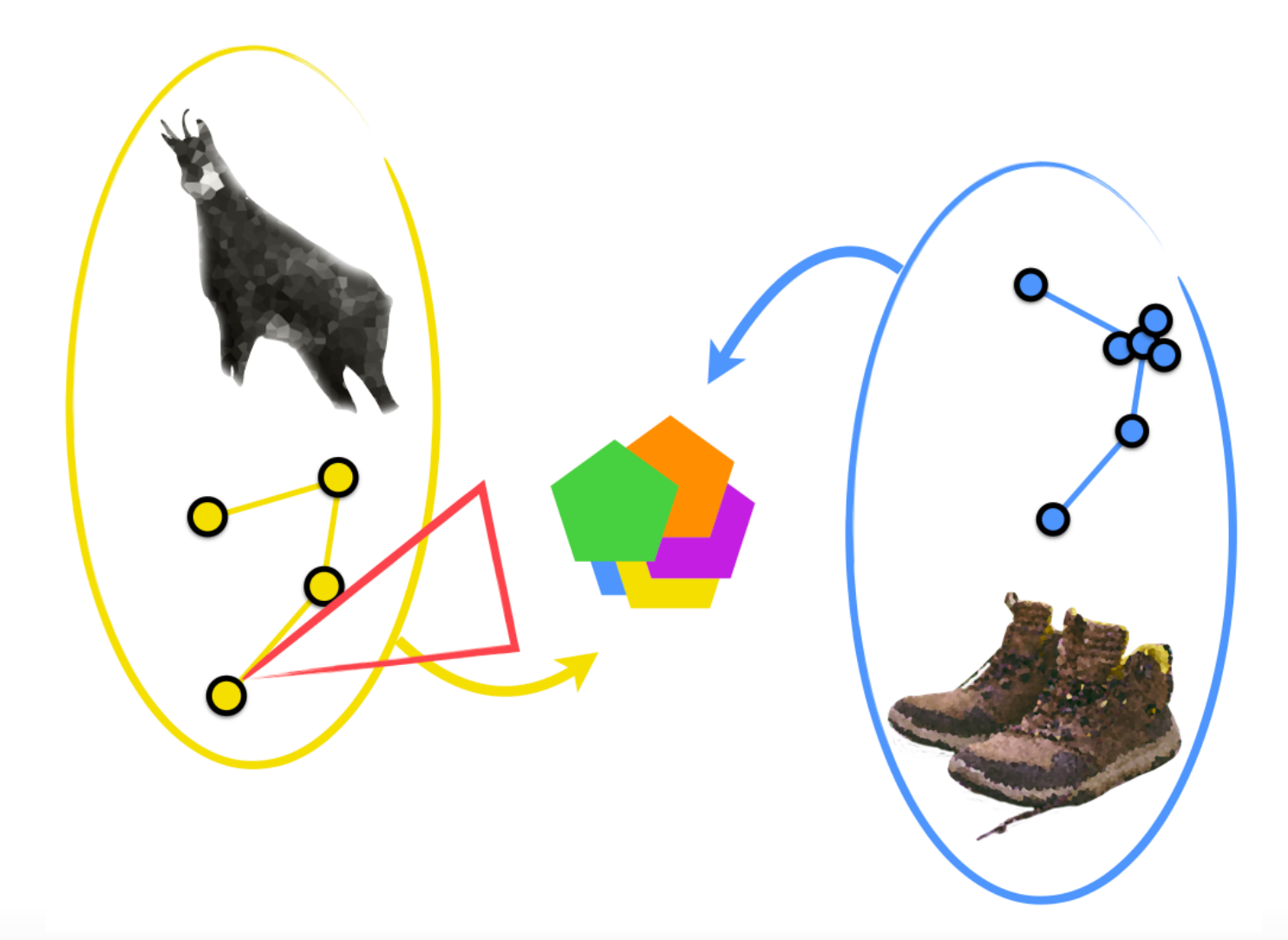

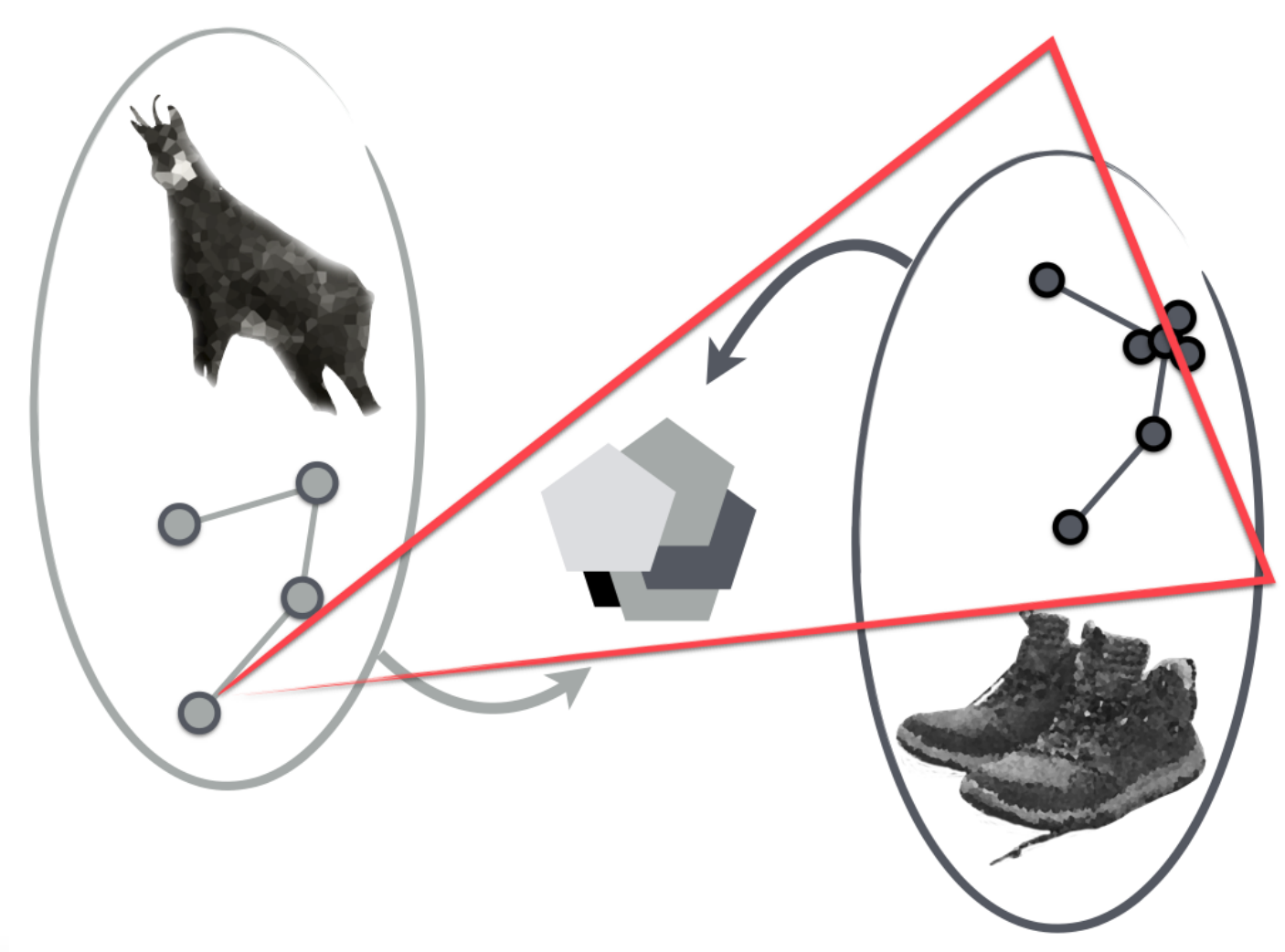

# **Etat de l'art et problématique**

## **Recherche des pauses de randonneurs**

#### Etude des comportements spatio-temporels

**·** Comportements spatio-temporels [Lau & McKercher, 2006 ; Taczanowska et al., 2010]

#### Détection des zones de pause

- Seuils de vitesse [Buard et Brasebin, 2012] **·**
- Approche spatiale, densité [Sand et al. 2005] **·**
- Cluster based density : DBSCAN [Ester et al., 1996] **·**
- Revue des approches par clustering [Palma et al., 2008] **·**

#### Analyses de sensibilité

- Réponses des paramètres de l'algorithme type DBSCAN ? [Wong & Huang, 2016] **·**
- Analyse de sensibilité des paramètres [Chapron et al., 2017] **·**

## **Recherche des pauses de randonneurs**

ST-DBSCAN [Birant & Kut, 2007] car adapté aux données GPS variables

Sensibilité des paramètres inconnue sur des trajectoires hétérogènes

Comment paramétrer ST-DBSCAN, pour un lot de trajectoires hétérogènes sans information sémantique ?

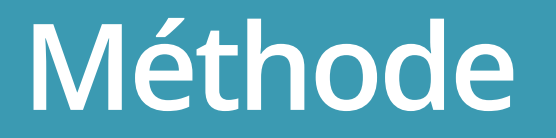

## **Méthode générale**

- combinaisons de paramètres **·**
- exploration des possibilités de ST-DBSCAN **·**
- comparaison à des pauses trouvées visuellement **·**

## **Données disponibles**

#### Randonneurs équipés de GPS lors d'excursion en montagne

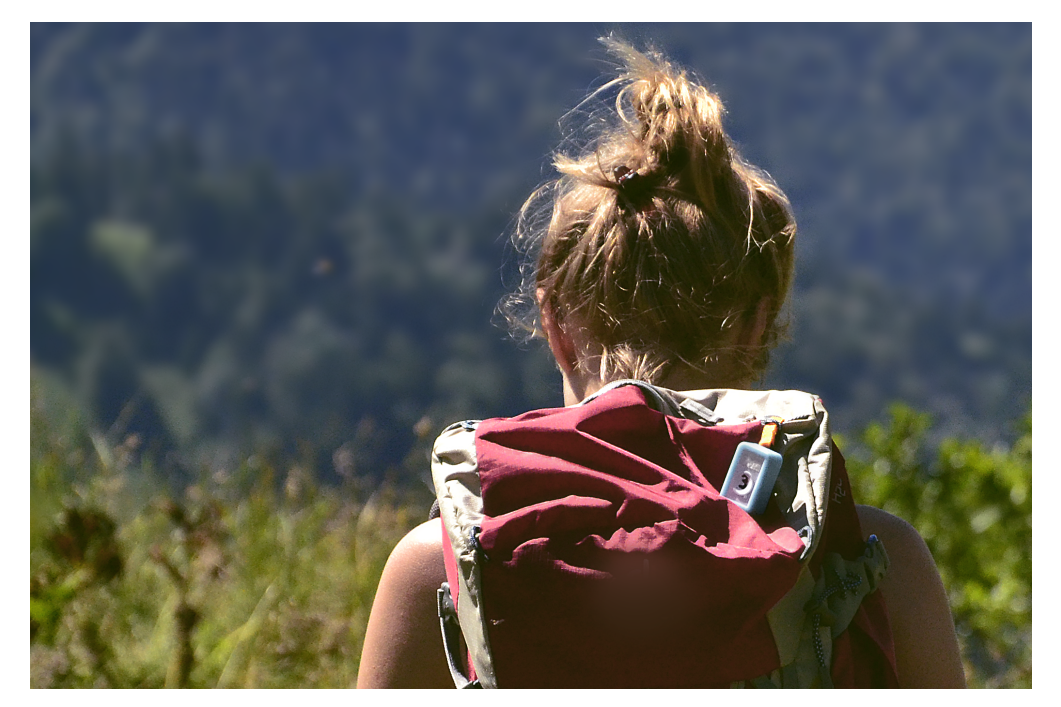

#### Subset aléatoire de 15 trajectoires dans les 282 disponibles

### **Données disponibles**

Variabilité des données forte (matériel et comportement)

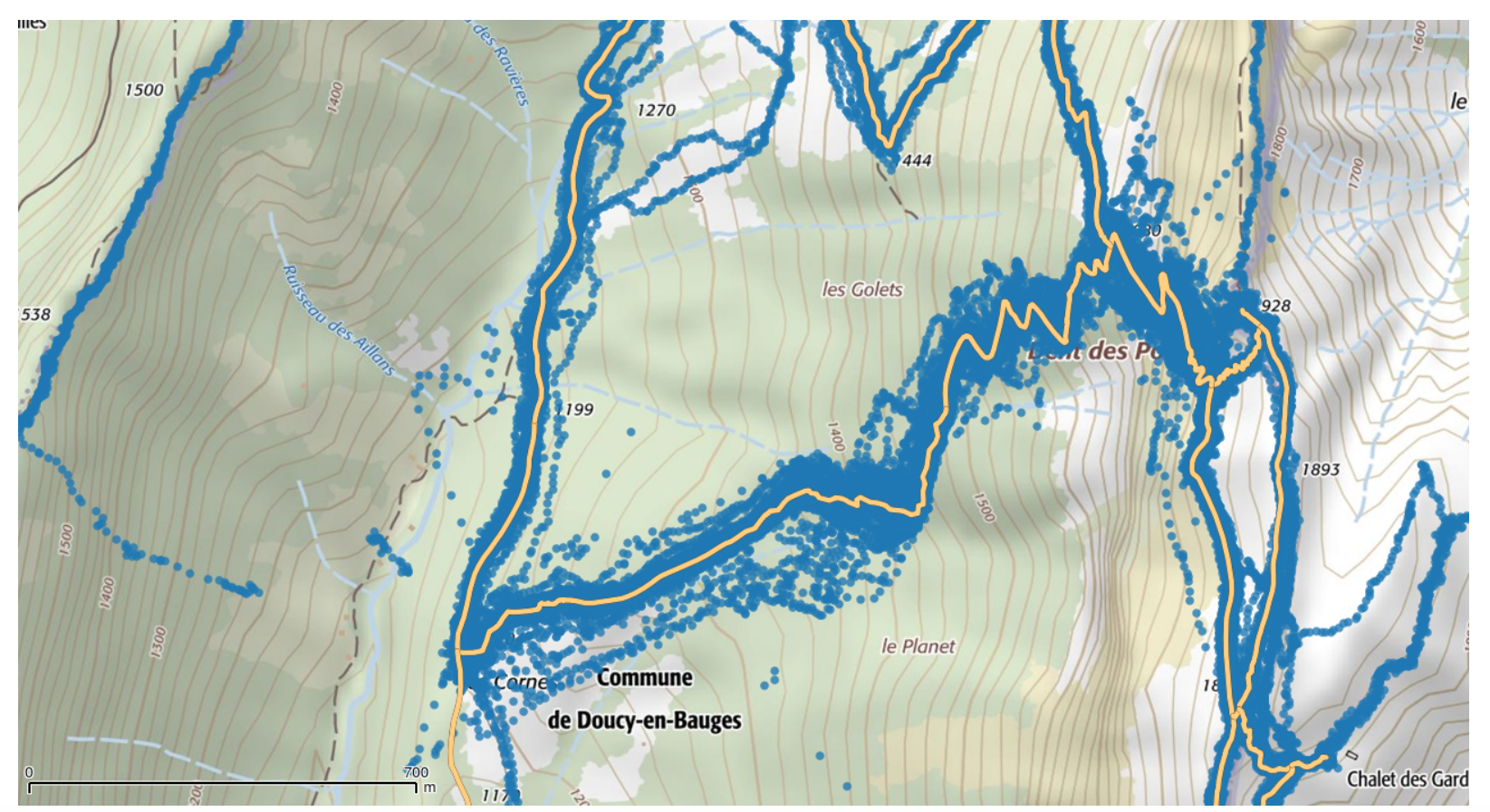

## **Détection visuelle des pauses**

Détection visuelle

- Recherche des nuages de points > 2 minutes **·**
- Màj des données attributaires du shapefile (numéro de la pause intra-trajectoire) **·**

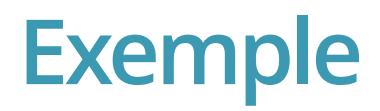

## [1] "pause = 5 minutes"

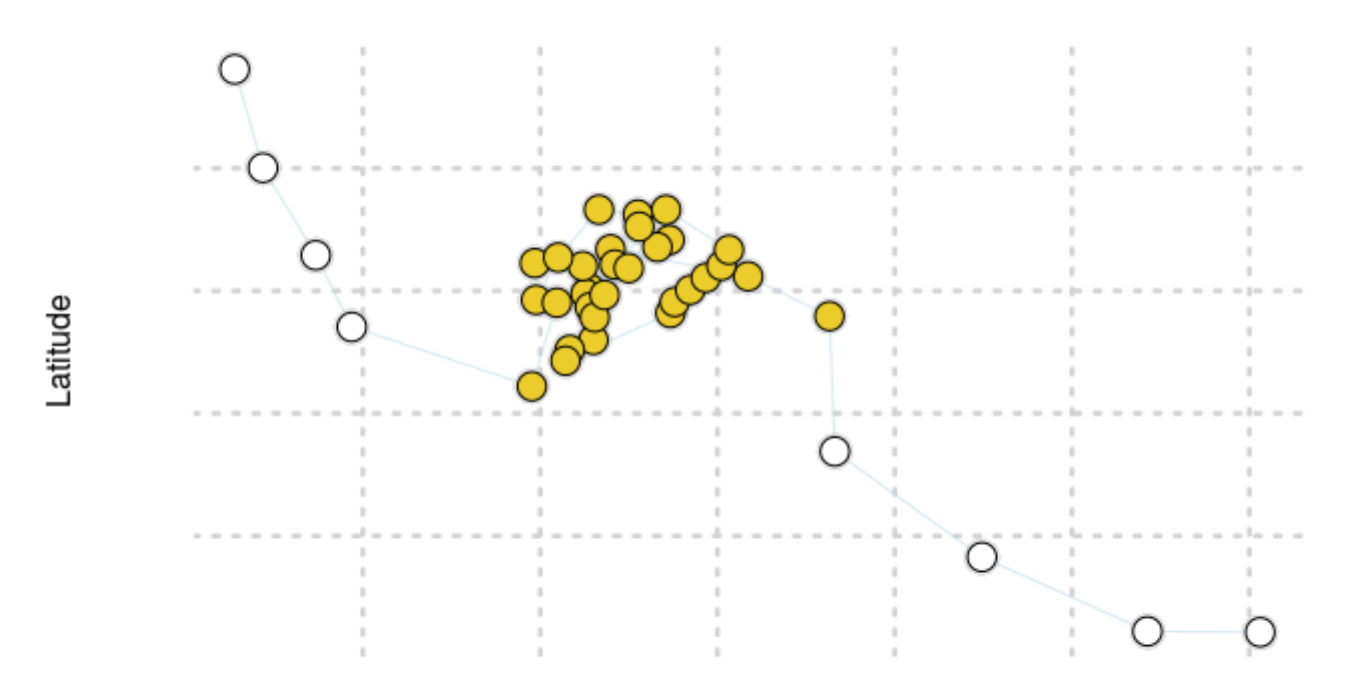

Longitude

#### **DBSCAN [Ester et al., 1996]**

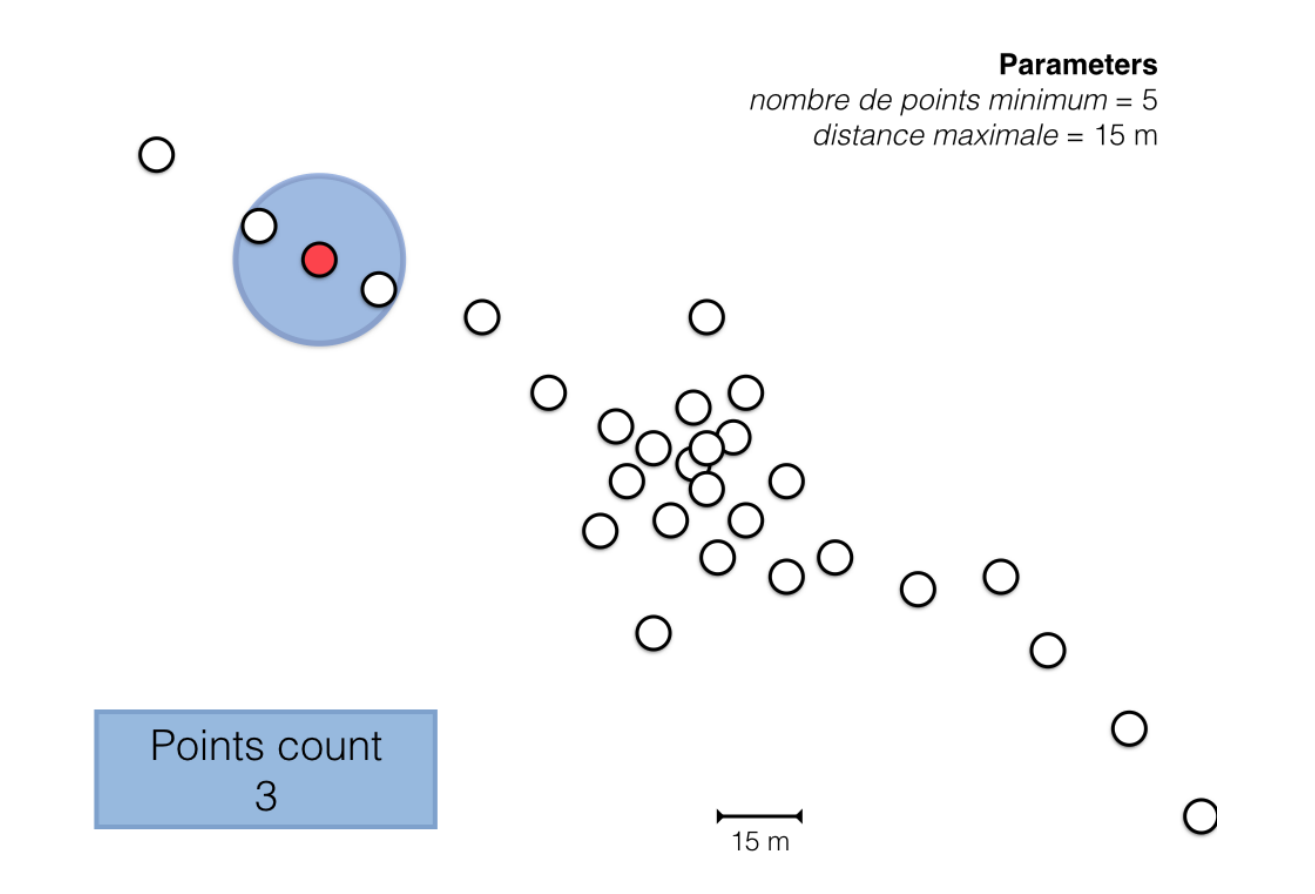

#### **DBSCAN [Ester et al., 1996]**

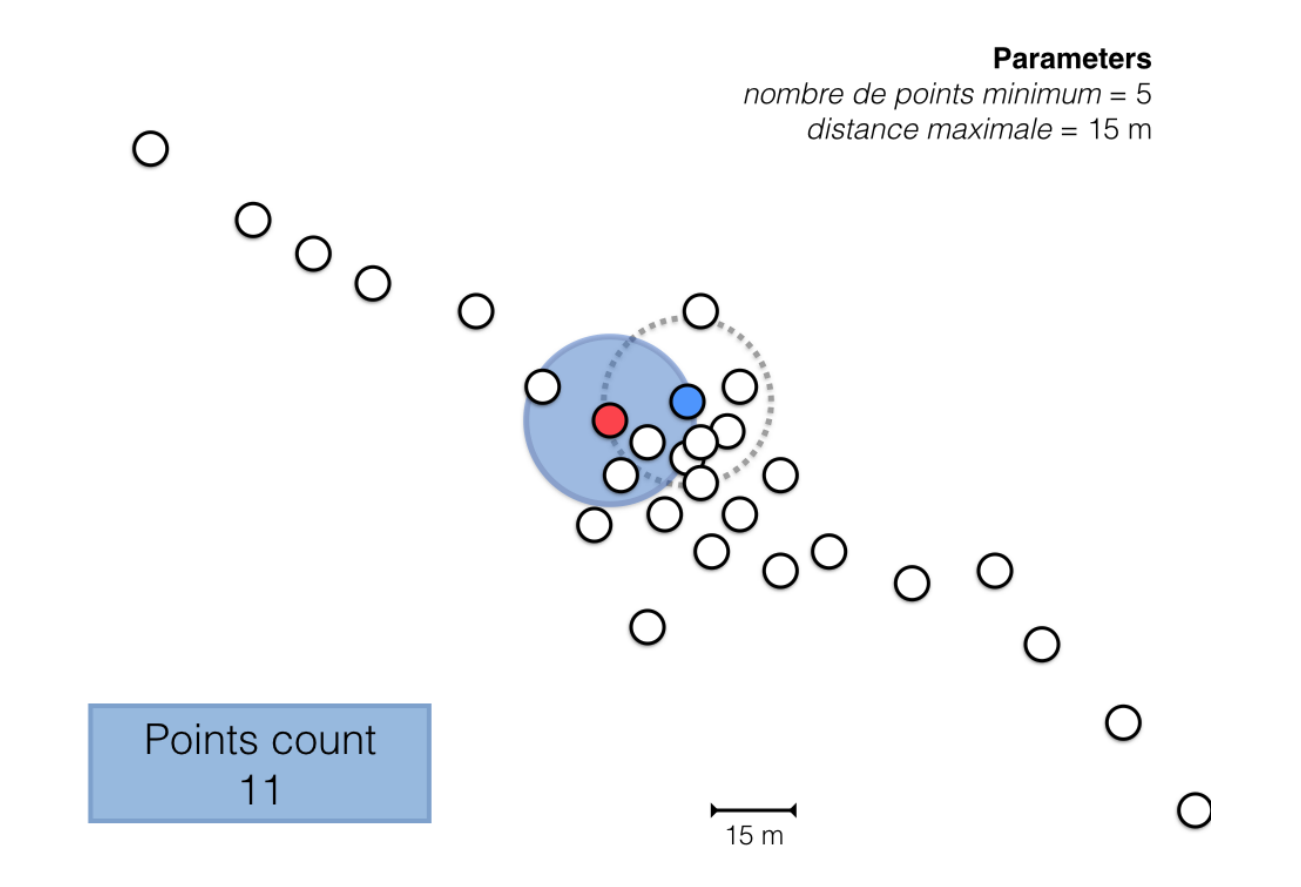

#### **ST-DBSCAN [Birant & Kut, 2007]**

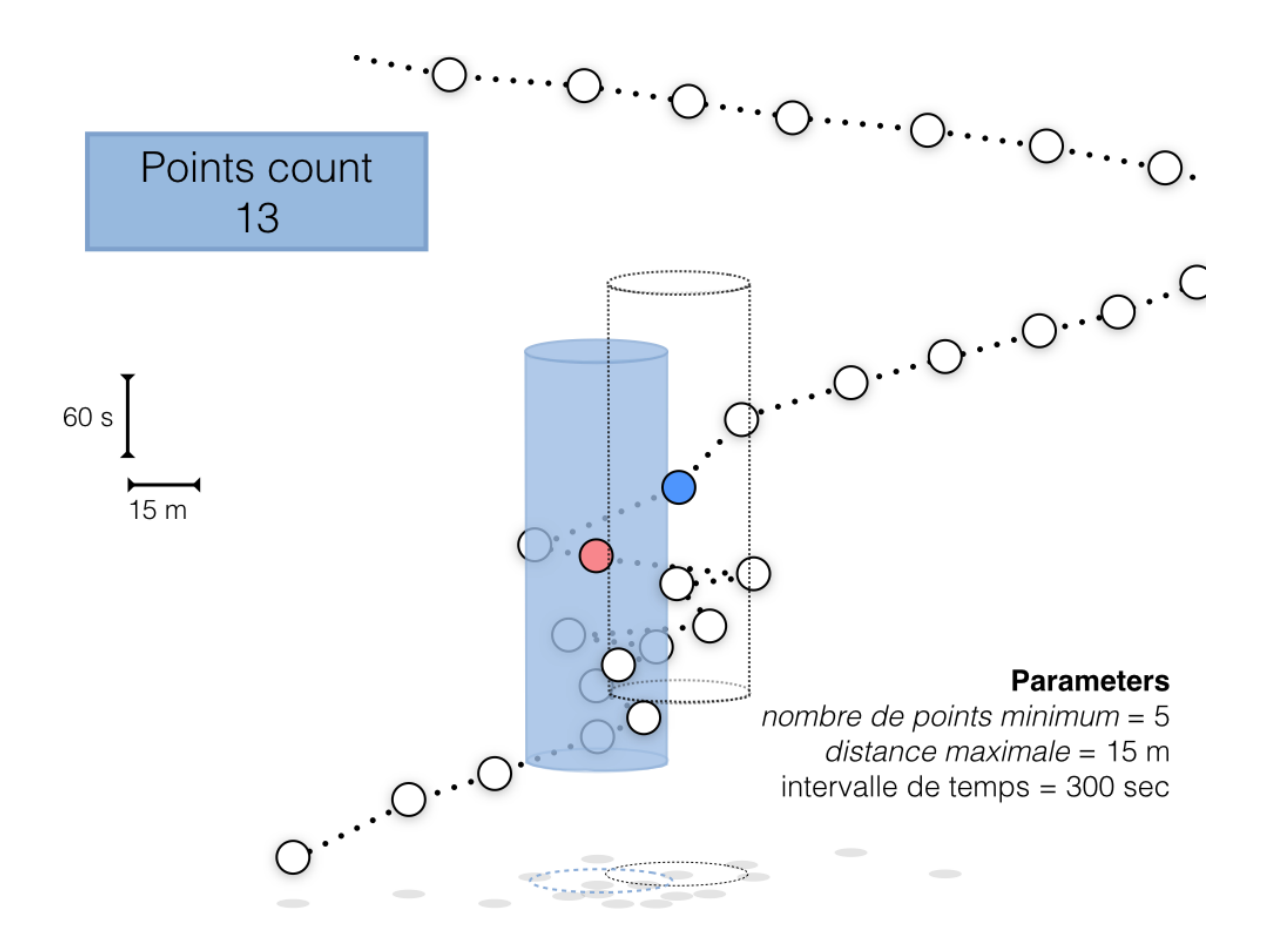

### **Exploration des paramètres**

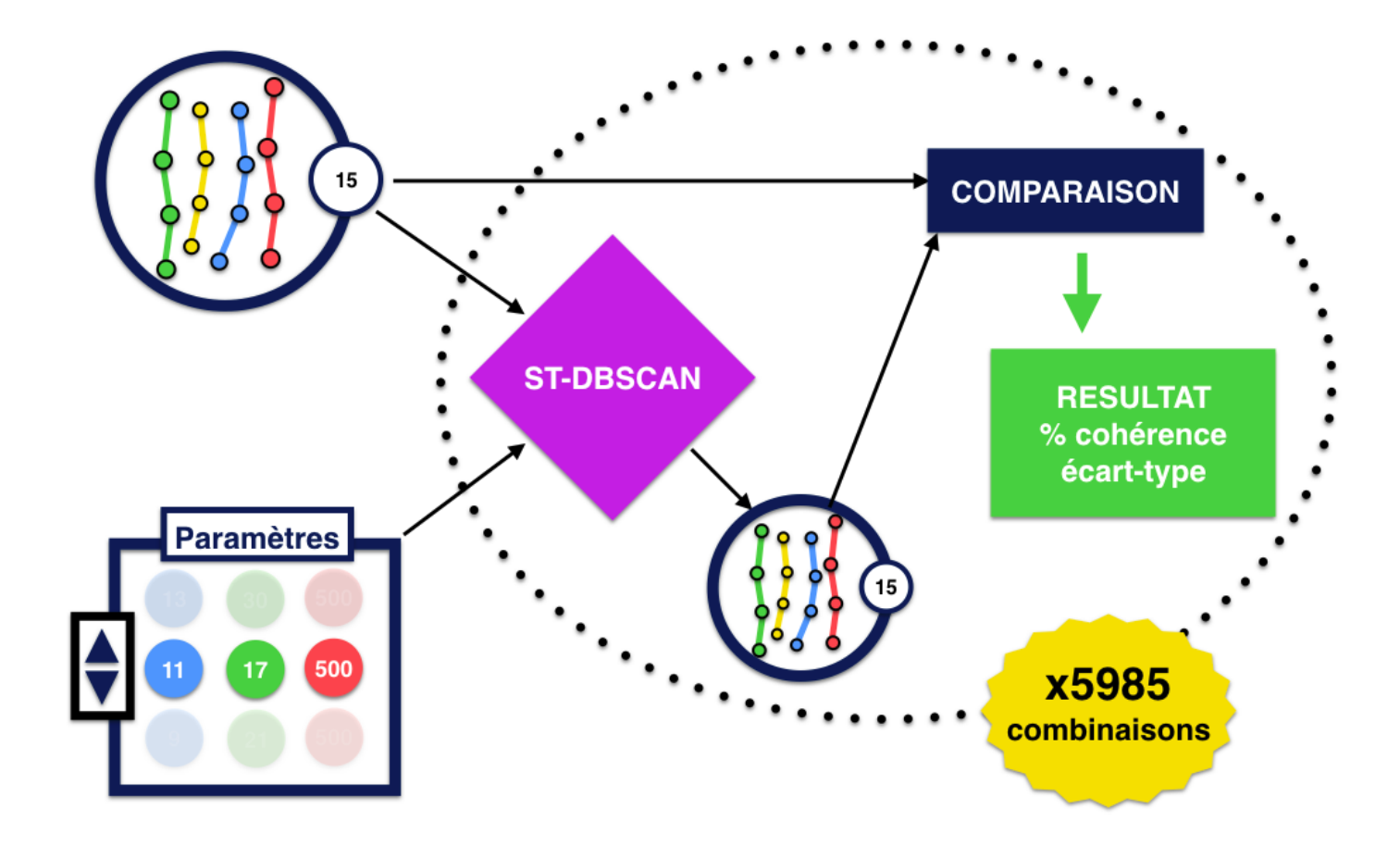

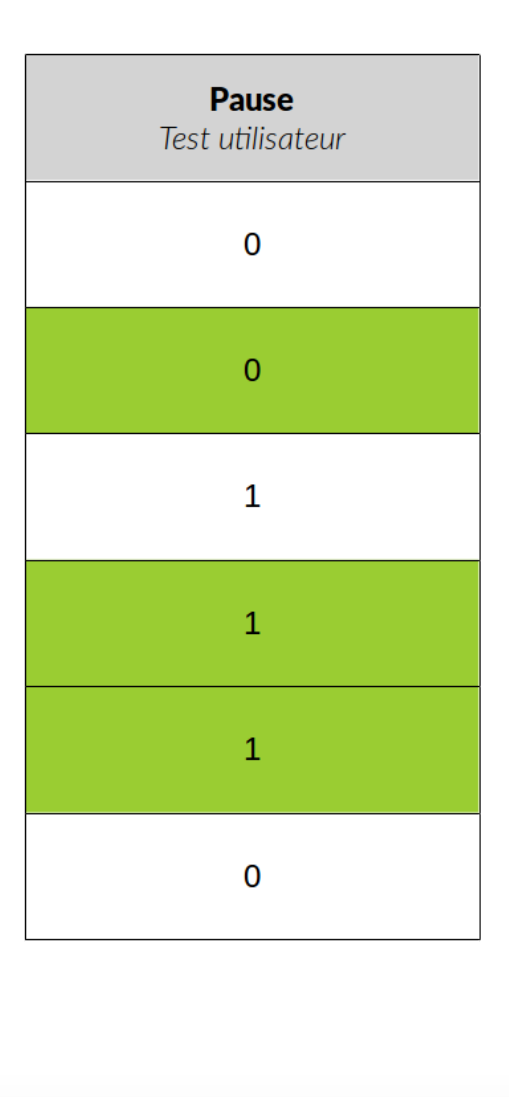

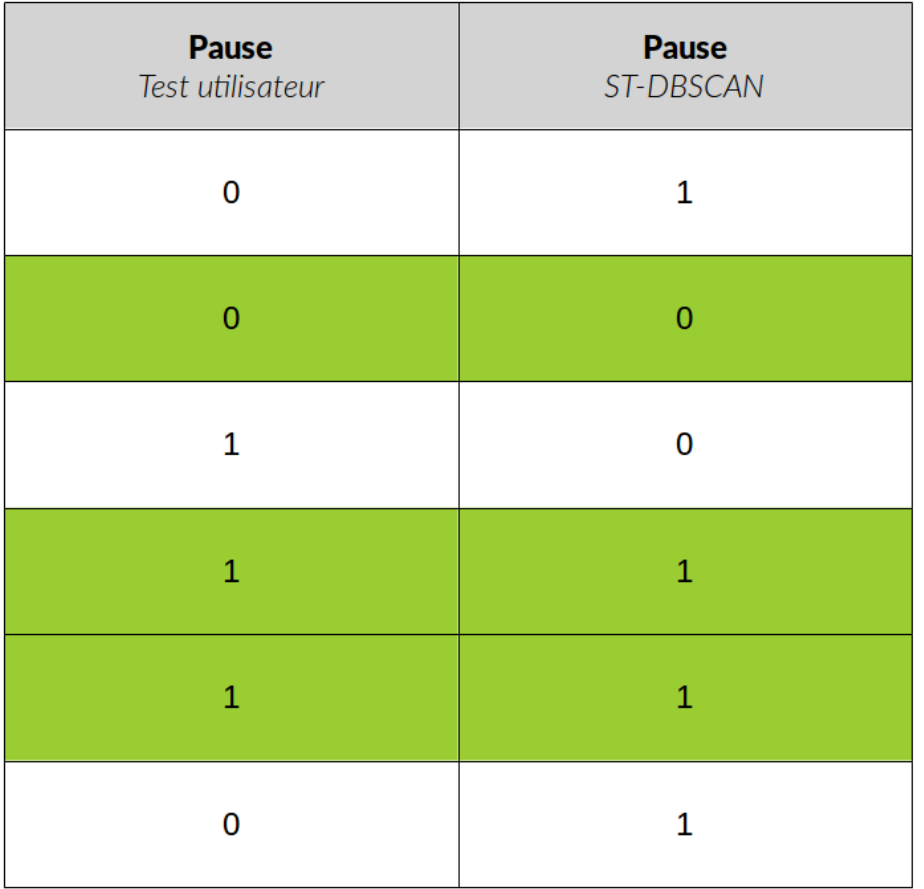

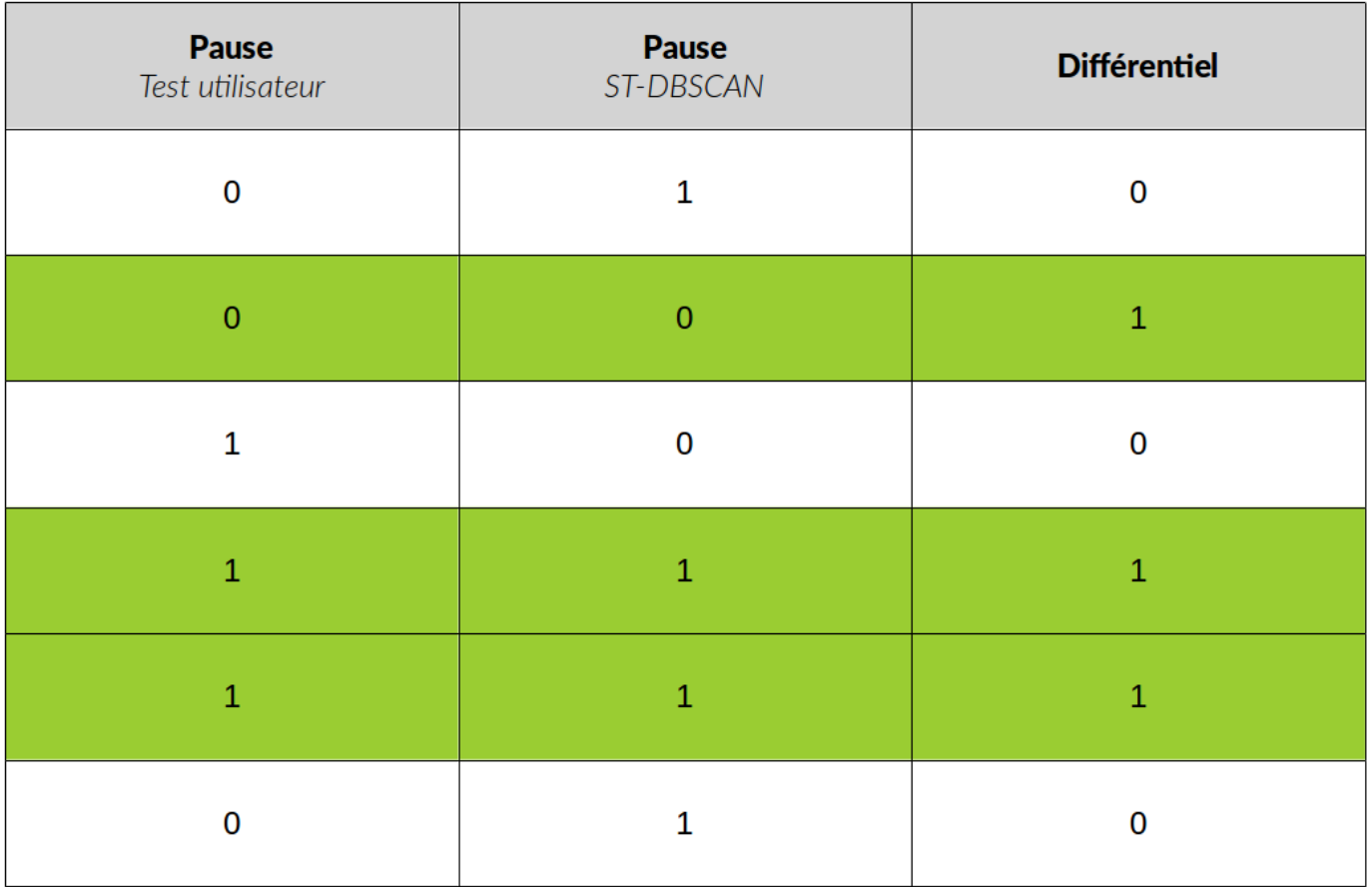

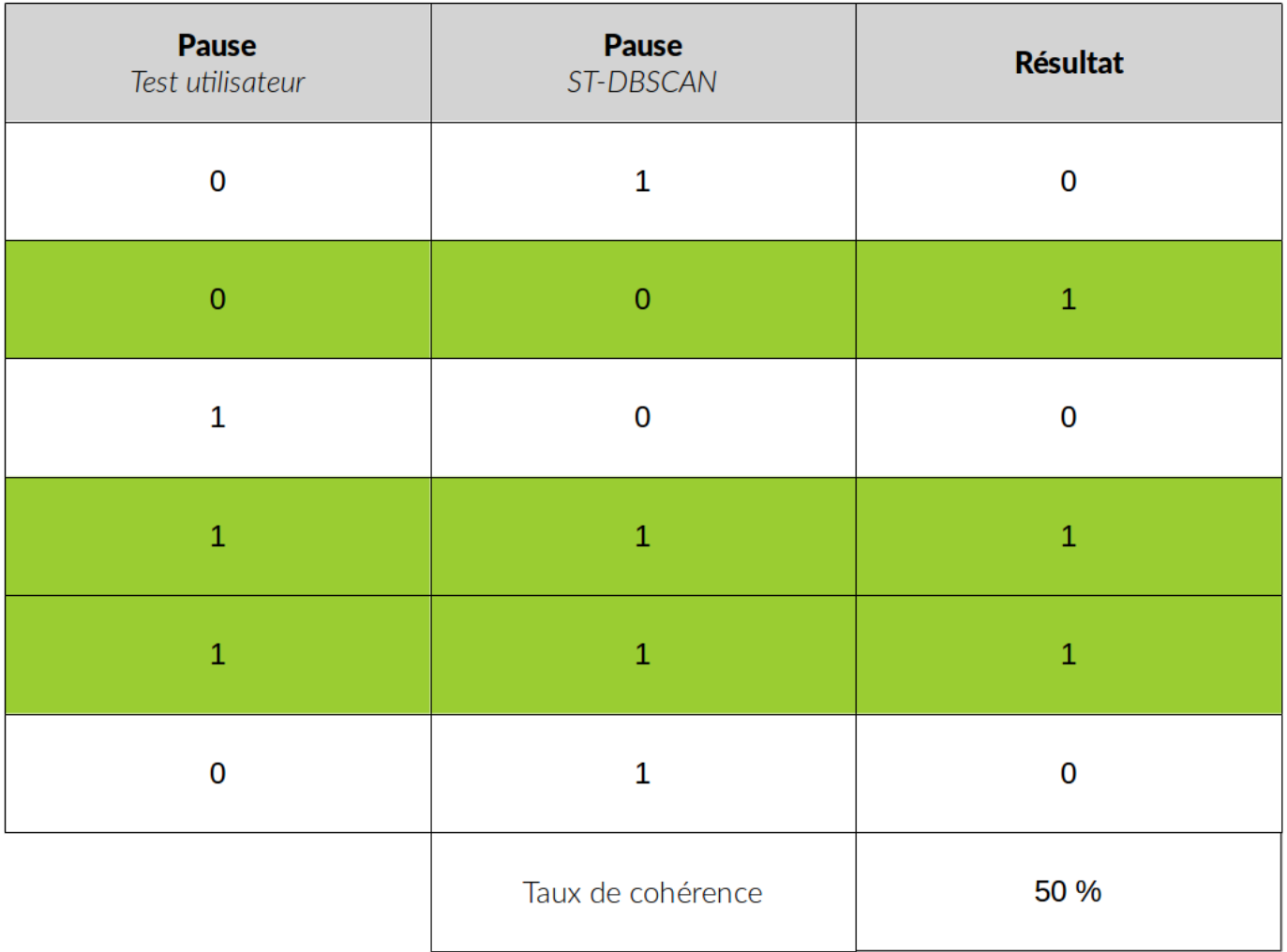

## **Paramètre eps2**

Ne faisant varier que très peu les résultats, il ne sera pas exploré (gain de temps)

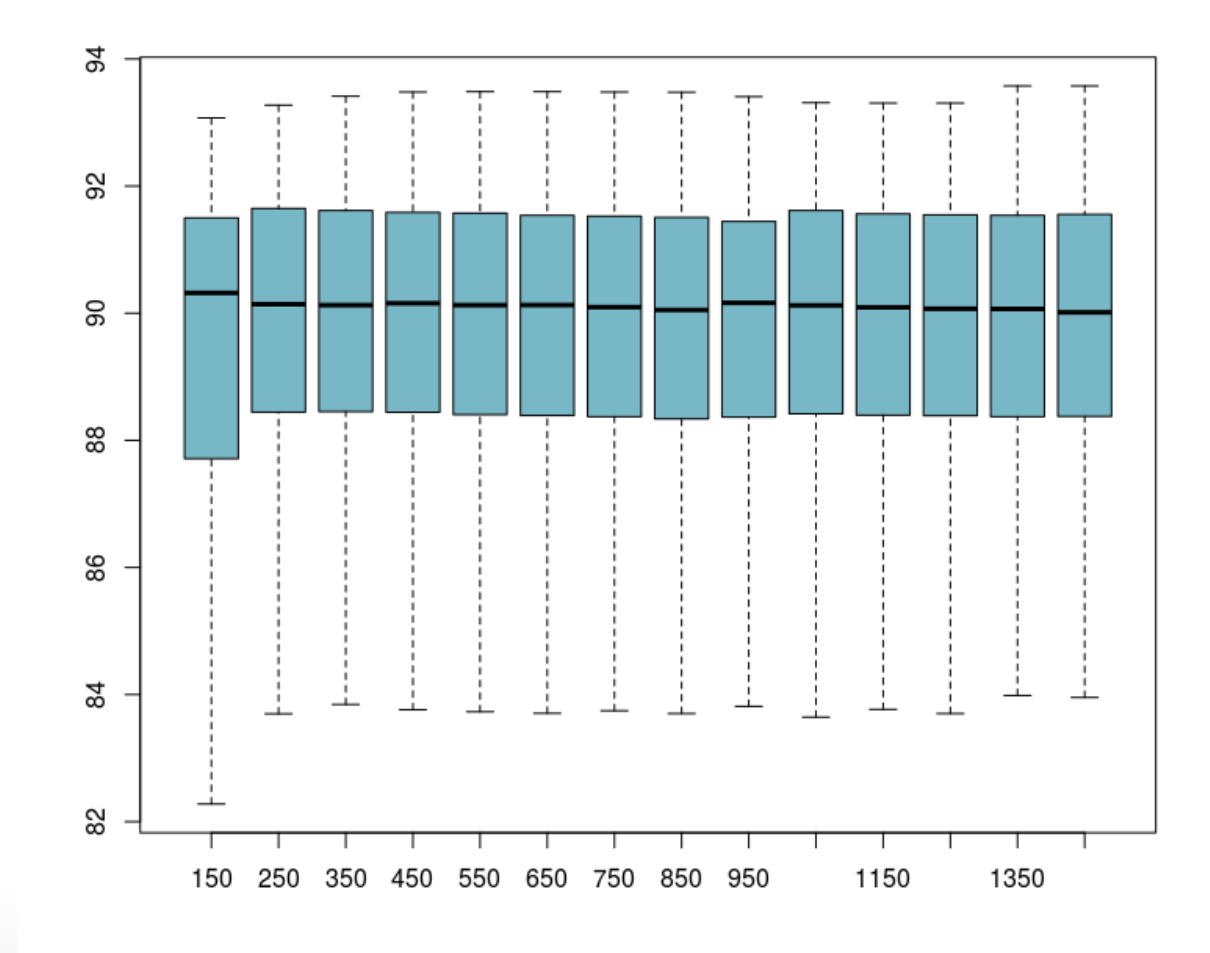

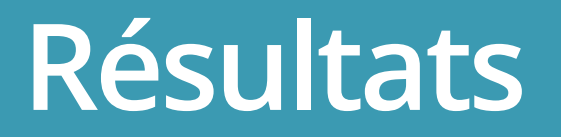

## **Résultats : quel optimum ?**

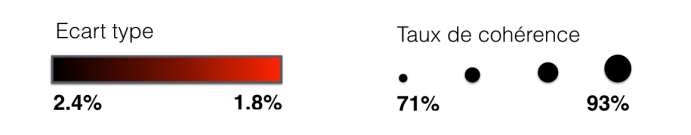

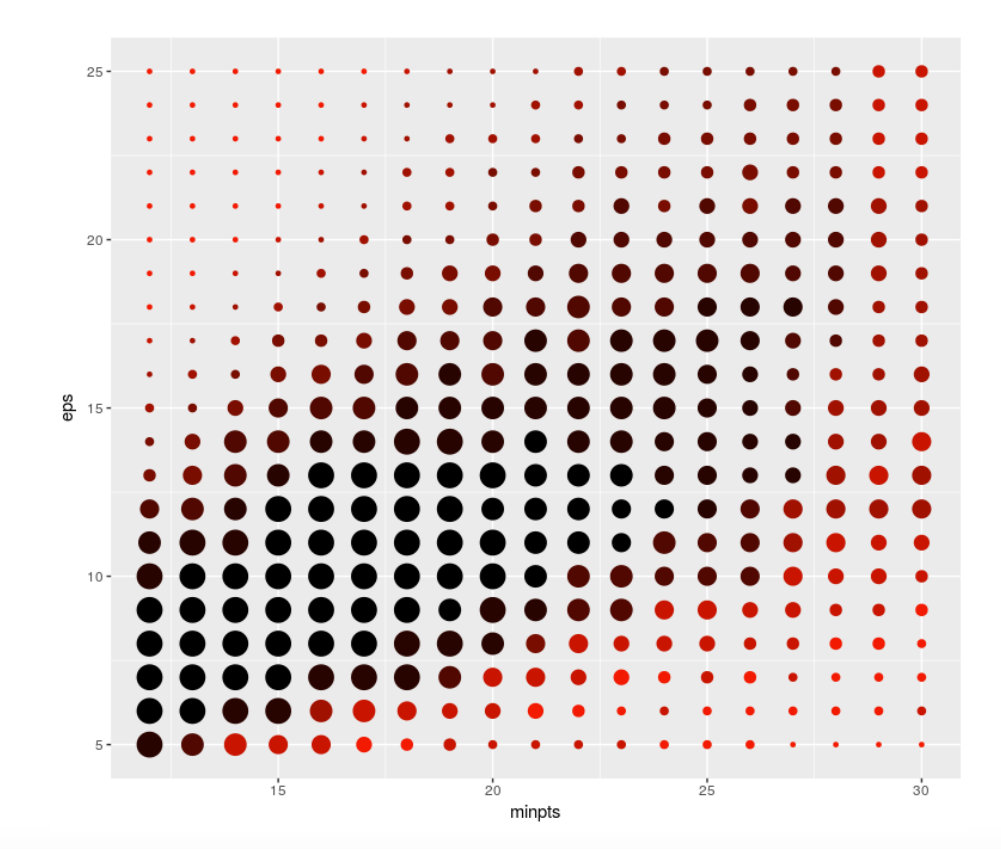

35/50

## **Résultats : quel optimum ?**

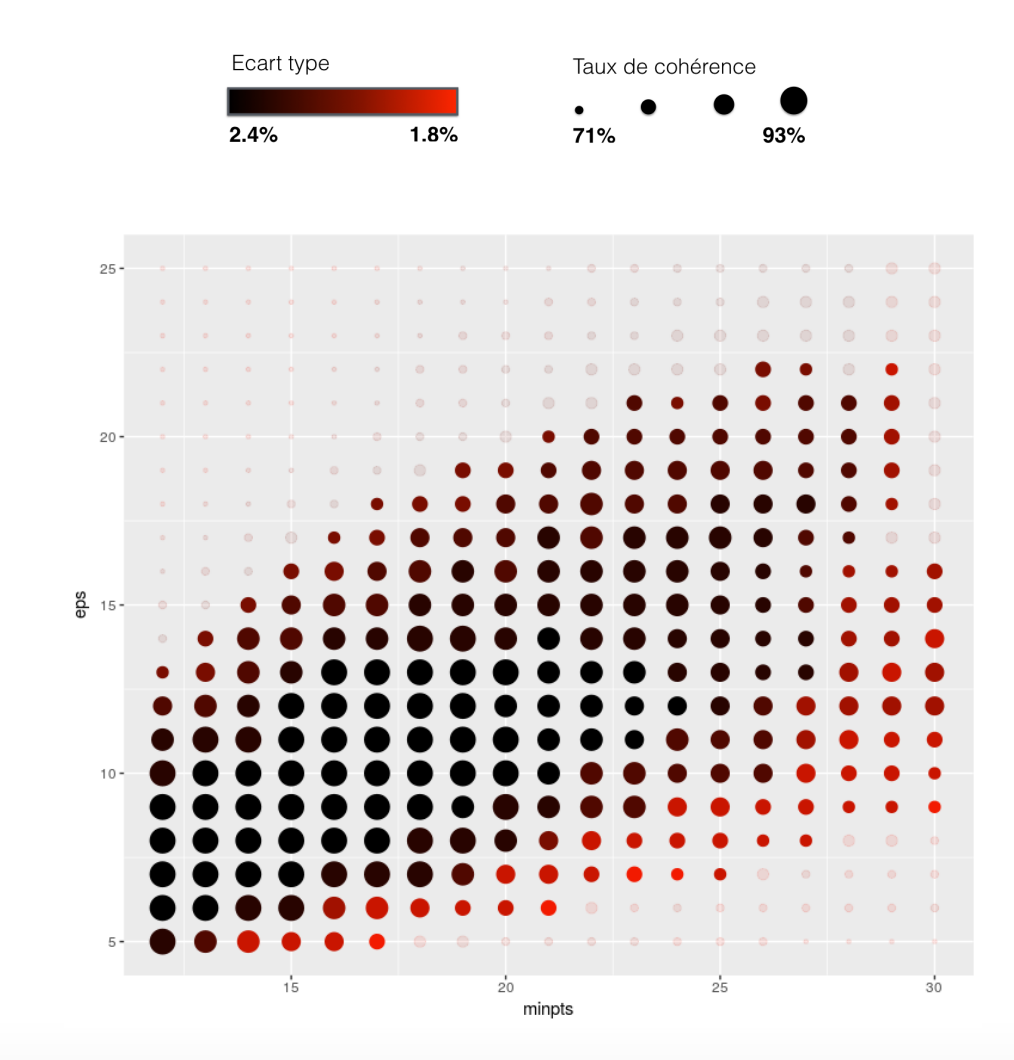

## **Résultats : optimum**

#### écart-type < 2% & cohérence > 91%

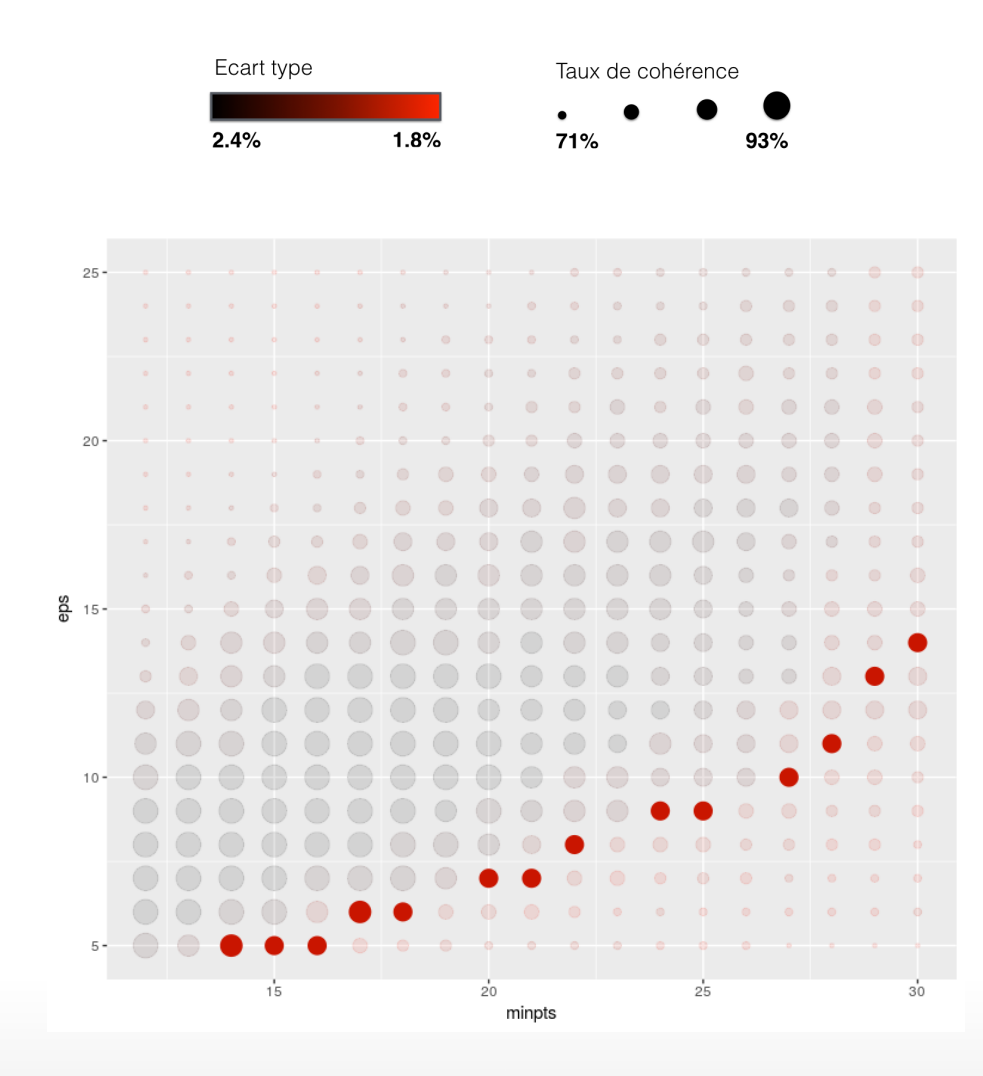

## **Application avec optimum**

— minpts =  $17 - eps = 6 - eps2 = 500 -$ 

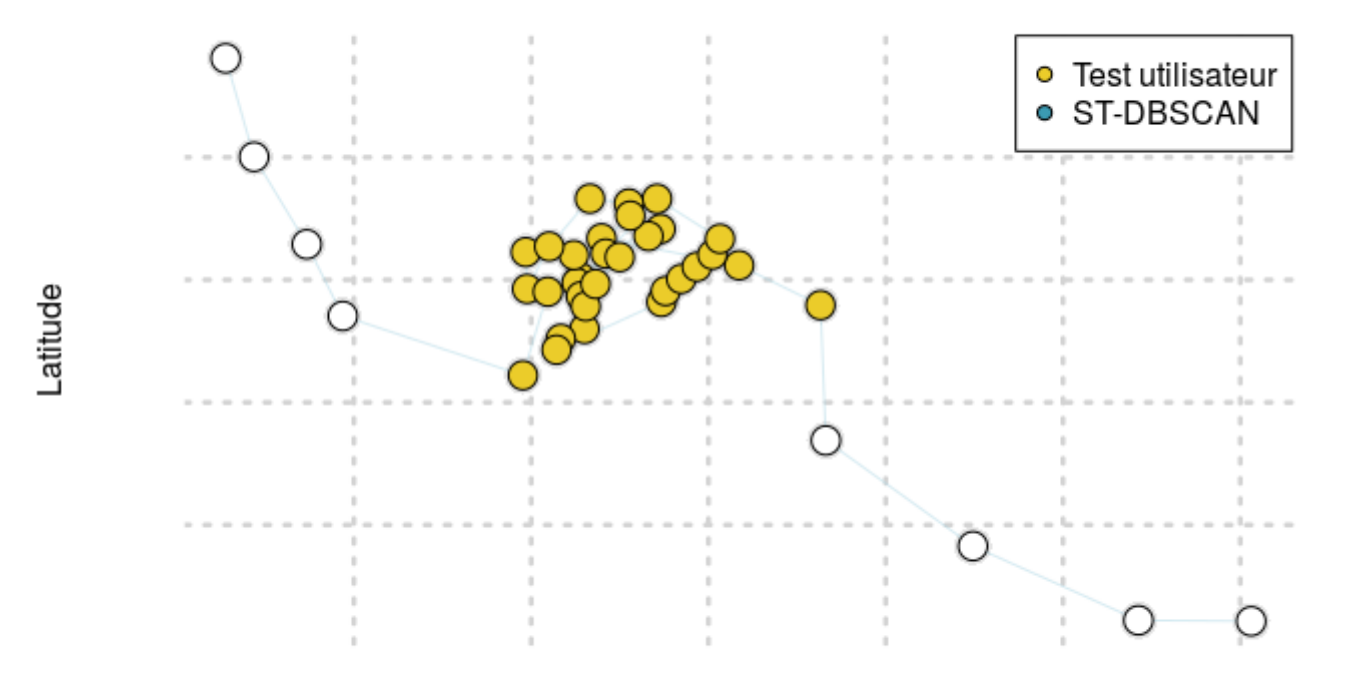

Longitude

## **Application avec optimum**

— minpts =  $17 - eps = 6 - eps2 = 500 -$ 

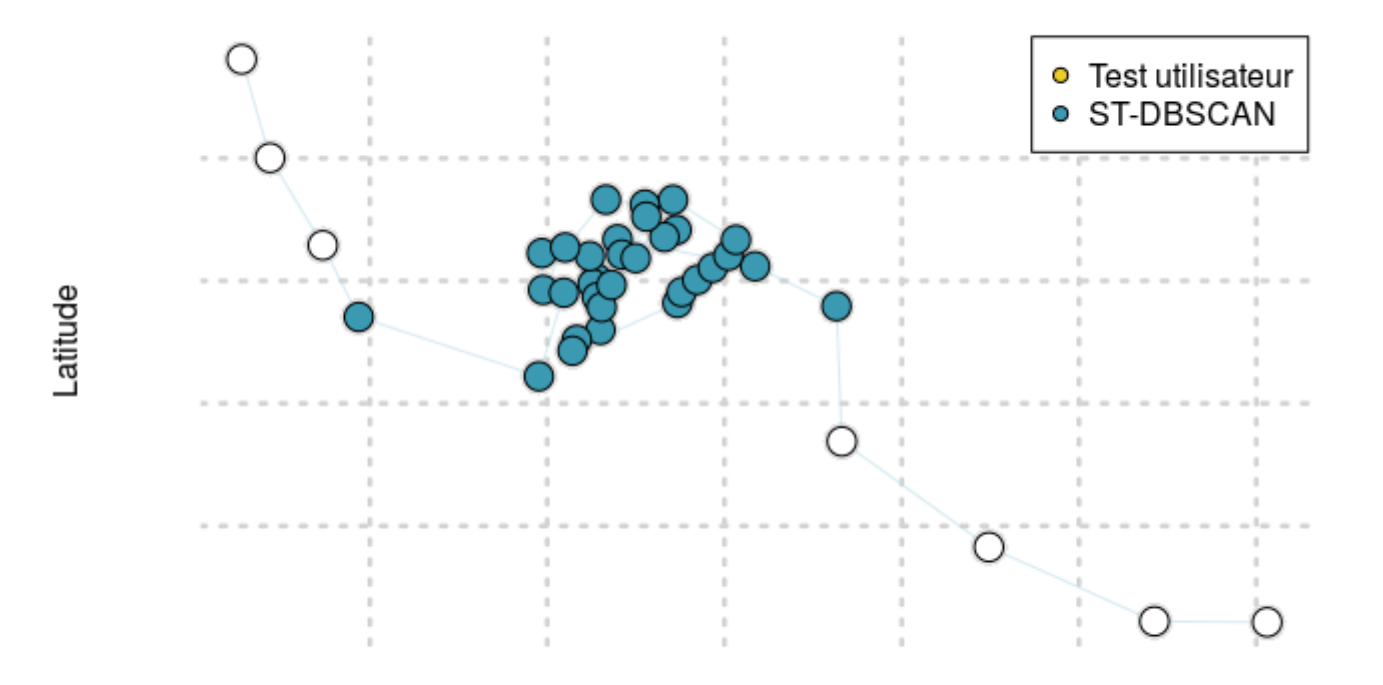

Longitude

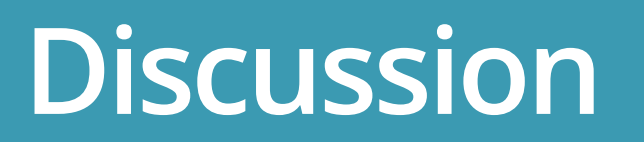

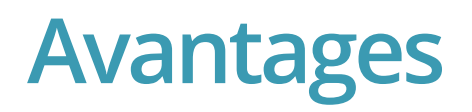

#### ST-DBSCAN

- Rapide à mettre en place **·**
- Simple d'utilisation **·**

#### Paramètres

- Fort taux de réussite **·**
- Faible variabilité générale **·**

Apport de l'analyse

**·** Il est difficile de demander des pauses précises (2 minutes)

#### **Limites**

- Analyse de sensibilité = temps de calcul moyen (plus de 10h pour 5985 passes) **·**
- Biais pour le référentiel dans la détection visuelle des pauses **·**
- Amélioration : ajout des faux positifs et faux négatifs dans le choix de l'optimum **·**

## **Perspectives**

- Analyses de ces pauses (qui s'arrête ? où s'arrête t-on ? à quel moment ?) **·**
- Création de clusters de pauses, pour connaitre les endroits où l'on s'arrête le plus, est-ce dérangeant **·** pour la faune ?
- Nettoyage des trajectoires pour simplification **·**

### **Perspectives**

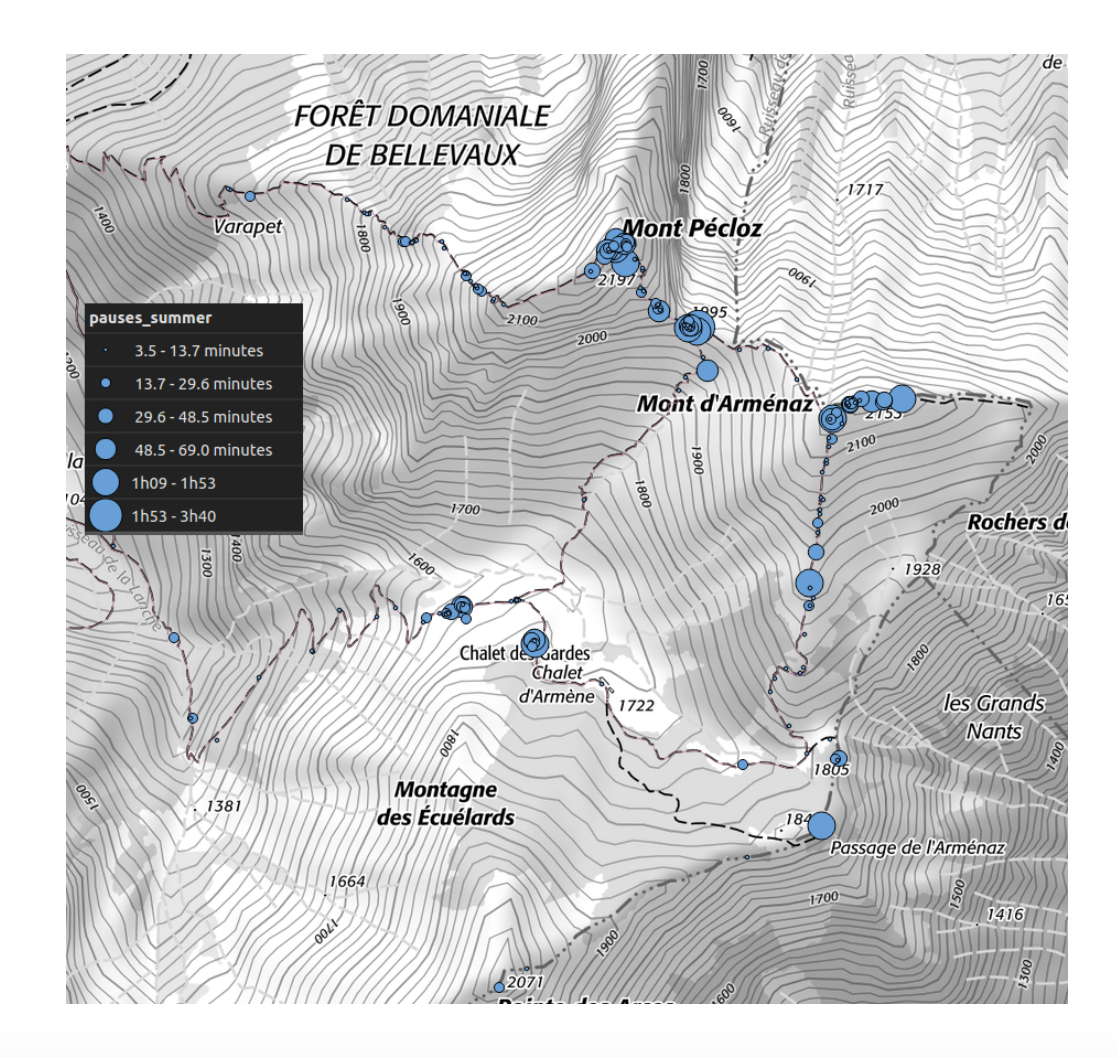

### **Merci de votre attention**

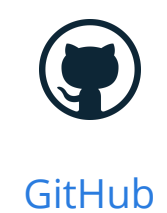

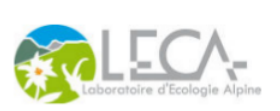

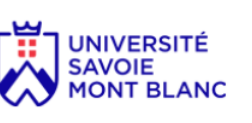

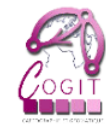

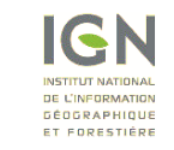

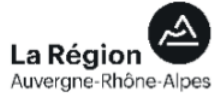

**Bibliographie**

## **Bibliographie**

**·**

- [Birant, D., & Kut, A. \(2007\). ST-DBSCAN: An algorithm for clustering spatial–temporal data. Data &](https://scholar.google.fr/scholar?cluster=16279590542005341549&hl=fr&as_sdt=0,5) Knowledge Engineering, 60(1), 208-221. **·**
- [Buard, É., & Brasebin, M. \(2012\). Exploration visuelle de trajectoires de grands animaux. Cartes &](https://www.researchgate.net/profile/Mickael_Brasebin/publication/236970188_Exploration_visuelle_de_trajectoires_de_grands_animaux/links/0a85e52f4bba5cf8f6000000.pdf) géomatique, (211), 101-113. **·**
- [Chanteloup, L., Perrin-Malterre, C., Duparc, A., & Loison, A. \(2016\). Quels points de vue sur les espaces](https://www.researchgate.net/profile/Antoine_Duparc/publication/296619261_Quels_points_de_vue_sur_les_espaces_partages_entre_humains_et_animaux_sauvages/links/57fddfa808aeea8c97c88412.pdf) partagés entre humains et animaux sauvages?. Espaces et sociétés, (1), 33-47. **·**
- [Chapron, P., Brasebin, M., Perret, J., & Reuillon, R. Exploration de l'influence de la réglementation](https://www.researchgate.net/profile/Mickael_Brasebin/publication/315842308_Exploration_de_l) urbaine locale sur la morphologie des formes bâties par simulation distribuée. **·**
- [Ester, M., Kriegel, H. P., Sander, J., & Xu, X. \(1996, August\). A density-based algorithm for discovering](https://scholar.google.fr/scholar?cluster=9374625445873167608&hl=fr&as_sdt=0,5) clusters in large spatial databases with noise. In Kdd (Vol. 96, No. 34, pp. 226-231).

## **Bibliographie**

**·**

**·**

**·**

- [Gander, Hans, and Paul Ingold. "Reactions of Male Alpine Chamois Rupicapra R. Rupicapra to Hikers,](http://www.sciencedirect.com/science/article/pii/S0006320796001024) Joggers and Mountainbikers." Biological Conservation 79, no. 1 (1997): 107–109. **·**
- [Lau, G., & McKercher, B. \(2006\). Understanding tourist movement patterns in a destination: A GIS](https://scholar.google.fr/scholar?cluster=6119432104274668930&hl=fr&as_sdt=0,5) approach. Tourism and hospitality research, 7(1), 39-49. **·**
	- Palma, A. T., Bogorny, V., Kuijpers, B., & Alvares, L. O. (2008, March). A clustering-based approach for [discovering interesting places in trajectories. In Proceedings of the 2008 ACM symposium on Applied](https://scholar.google.fr/scholar?cluster=14813061023581975206&hl=fr&as_sdt=0,5) computing (pp. 863-868). ACM.
	- Sand, H., Zimmermann, B., Wabakken, P., Andrèn, H., & Pedersen, H. C. (2005). Using GPS technology [and GIS cluster analyses to estimate kill rates in wolf—ungulate ecosystems. Wildlife Society Bulletin,](https://scholar.google.fr/scholar?cluster=12338152175235129906&hl=fr&as_sdt=0,5) 33(3), 914-925.
	- Taczanowska, K., Brandenburg, C., Arnberger, A., Tomek, H., & Muhar, A. (2010). GIS as a tool [supporting understanding of visitor flows in recreational areas. Recreation, tourism and nature in a](https://scholar.google.fr/scholar?cluster=6947404051994968453&hl=fr&as_sdt=0,5) changing world, 124.

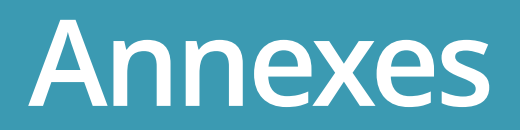

## **Validation de l'échantillonage**

5 tirages de 5,8 et 12 trajectoires dans le sous-échantillon de 15 trajectoires

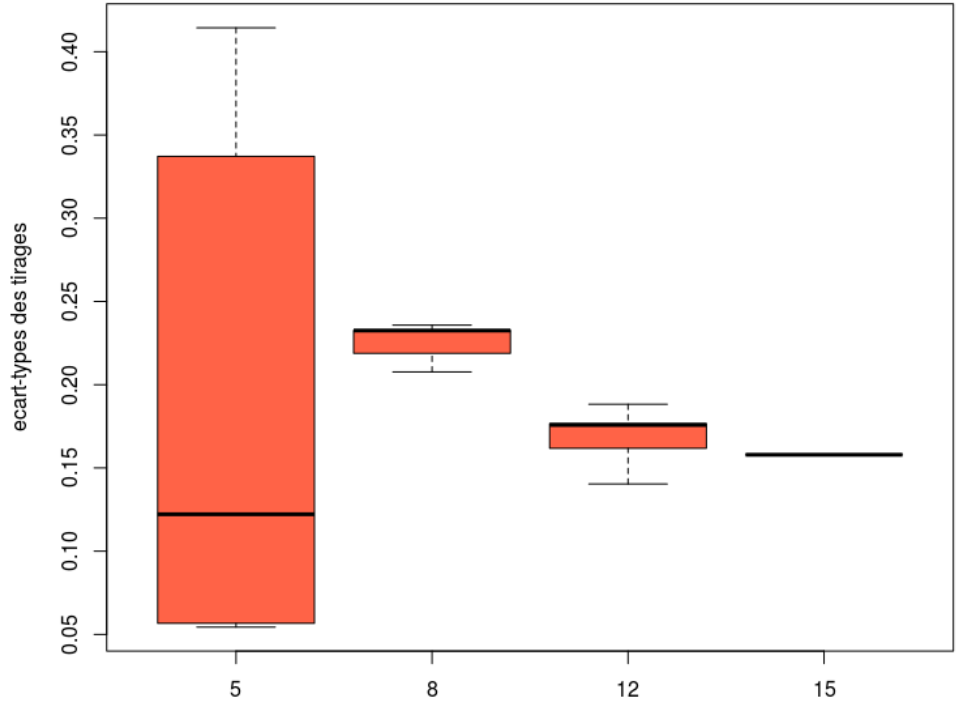

nombre de trajectoires tirées aléatoirement